## **Download Photoshop For Windows 7 Pc |TOP|**

Installing Adobe Photoshop on your computer is easy and simple. The first step is to download and install the Adobe Photoshop software on your computer. To do this, you simply go to the Adobe website and download the software. After the download is complete, open the exe file and follow the on-screen instructions. Once the installation is complete, you need to locate the installation exe file and run it. This will help to unlock the full version of Photoshop. Once the installation is complete, you can now activate the software. To do this, go to the Adobe website and search for Photoshop. Once the adobe logo appears, click on it and you'll be able to check the version of Photoshop that you have installed.

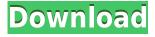

Latest release of Photoshop for the iPad (which I haven't had time to deeply evaluate yet): SVGs, layout features, exposure, brush engine, and smart additions:

You can now fully edit your SVGs in Photoshop, along with the many 1-click prep and export options. The iPad also supports layout features, such as templates, raster layers, and layouts.

Adobe is also introducing a new version of the Brush Engine that offers new textured brushes, text effects, and many new layer styles.

Adobe is also launching "Smart Corrections", which is designed to help fix problems in images that might arise, such as distorted images due to copying and pasting, using 3rd party apps, and other sources. This feature is designed to be "time-saving on the fly," and will put a yellow tag on problematic areas.

A new Edit Mask feature allows you to quickly mask layers, so they don't get accidentally deleted or repositioned.

Seems to work reasonably well, but I can't say if it's as useful a feature as it sounds. I found that it'd frequently generate mask problems when I was working on an even moderately complex image. After my last review, the beta version of Photoshop CC 2014 was released.

There are so many updates in this version that it would take hundreds of pages to cover them all. However, here are just a few of my favorite new feature and the most important changes coming with this version that a user should be aware of, and should consider. My hands down favorite new user feature in Photoshop CC 2014 is the ability to drop a small version of the whole image into the composition and immediately see the cropping changes. As such, Photoshop CC 2014 could be thought of as an editor's cut. You can make all of the crop (or conversion) changes you would like to the composition without changing the pixels. You can make multiple changes to the composition at once, and undo your changes within a few steps easily.

## Adobe Photoshop CC 2015Free Registration Code For Windows {{ Latest }} 2022

You can bring up the file navigation panel by using the picture bucket on your Mac and Alt + Ctrl + I on your Windows computer. The file navigation panel is divided into three areas:

- **Recent**: This is the location where you can find a photo or graphic you saved to Photoshop.
- Library: This is the area where you will find all your pictures saved in your computer.
- My Work: This is the location where you can save recent files and images so you can resume editing.

You can now use your creativity to add more color to your photos. And I know you can also share your creativity; but in Photoshop there's no such thing as a subjective judgment! Now, click the keyboard shortcut key. Next, select the tool that you want, and you can easily apply a highlighter tool of text style. I need to highlight a particular point in the image or add two different backgrounds? Just choose the type of selection. Name it, and then create a selection. When creating the selection, you can easily watch the preview on the left side. Then, you can easily remove the selection using the option. To help you get started, here are some other Photoshop and photo editing tips:

- You can use the "Reshape" tool that can be found in the Tool bar to split a photo into different shapes, or you can use the "Free Transform" tool that is in the Tools palette to move, rotate, or resize a photo.
- You can use the "Create" or "Clone" tool to create new photos from existing ones. "Copy" and "Paste" are other image-retouching tools that you can use to make changes to an image.
- You can use "Adjust Color" to remove red-eye, or change the brightness of a photo.
- You can use the "Pen" tool to add a sketch or drawing that follows the shape of an image, and then use the "Stroke" tool to add lines and to fill in areas of the image.
- You can use the "Map" tool to mask out a color from an image, and then use the "Mask" tool to paint or fill in those areas with a different color.
- You can use the new Layer Masks feature to control areas that you don't want to edit. To learn more about layer masks, heres a basic tip.
- You can use the "Layer Settings" panel to toggle the visibility of either all layers or the active layer. To have a list of your current files, click the "Layers" folder in the top menu bar; or, if you'd like to see a list of all your currently open pictures, click "Browser."

933d7f57e6

## Adobe Photoshop CC 2015With License Code [Win/Mac] 64 Bits {{ lifetimE patch }} 2022

Share for Review gives Photoshop users the ability to share for review and receive feedback from remote collaborators without leaving the program. With Share for Review, your collaborators can see exactly what you are doing while they wait for your feedback. They can comment on specific points, discuss areas of concern and, if desired, ask you a second round of questions. This new feature is in beta, with first-use activity downloading a new add-in, to be available in the next update. With new powerful features, the visibility has never been higher for images. Instead of copying and pasting your images, you can now just use the new Delete and Fill tool (which replaces the Copy and Paste tools). Use the new one-click Delete and Fill tool to quickly remove unwanted objects and replace them with other objects in just a few clicks. This new tool also makes it easy to edit objects of any size as the Replace object with a similar or exact copy of an existing object tool replaces the existing object with a similar or exact copy of an existing object tool replaces the existing object with a similar or exact copy of an existing object. In combination with the abovementioned tools, the Adobe® Photoshop® 2023 toolkit makes it easier than ever to position and edit your images as automatically as you'd do on Photoshop. Today, Photoshop professional users can access the same powerful tools via a browser, with Adobe inHeigth Touch, or by tapping in on the Canvas tool on a mobile device.

download free adobe photoshop free download photoshop untuk laptop windows 7 index photoshop download image ready photoshop download iu photoshop download isometric grid photoshop download ipad photoshop download ies light brush photoshop download icons for photoshop download icc profile photoshop download

The **Adobe Photoshop CS6** user manual guides you through getting started, explains how to use the features, and how to customize the settings. If you've ever struggled to make an adjustment or resize someone's face for an illustration or a logo, Adobe Photoshop Basic is the best manual to get your started. In case you have the Photoshop CS6 Extended with the business licenses, you can purchase a **Photoshop Elements** guide from Adobe. It's a more user-friendly, minimalist version of Photoshop, and it's one of the best money-saving tools available. It's great for those who are a bit handy with the very basics such as resizing pictures and performing basic editing. The Adobe Photoshop: A Total Beginner's Guide is the perfect introduction for novice users. It's packed with 11 chapters and more than 800 images, including easy-to-follow step-by-step guides and comprehensive screenshots. With it, you'll be able to quickly become an expert on the essentials, such as using tools, editing basic images, retouching photos, and creating composites. Adobe Photoshop Elements 10 is the latest addition, and it's our Photoshop Elements Training Kit that will help you upgrade the essential elements of editing from the previous version. It includes 11 chapters and more than 700 images that contain step-by-step guides, as well as helpful hints for new users. This training kit is jam-packed with topic information that ranges from the basics to advanced skills.

Learn how to create a logo, how to use Photoshop to create a realistic strobe light, and how to create a 3D illusion from the real world. You will learn about layers, masks, and layers interactions, and you will learn how to create and edit layers. You will learn how to create a photo collage, how to create a 3D painting, and how to create a 3D model. You will learn how to create an image with a 3D effect and how to use Photoshop to create a realistic reflection. Because Elements is a beginnerfriendly software, its tools are often less robust than those found in Photoshop. However, for basic photo editing, especially on a smaller budget, Elements is more than enough. The search options in Photoshop are getting smarter and smarter. You can choose a target for your search. Track it with your cursor, select it with a marquee tool, or even use an image as a target to search for a specific graphic. "Photoshop is at the center of the creative process and enables our customers to create, explore and share the ideas that inspire them," said Yuval Ben-Itzhak, vice president and general manager of Photoshop. "We've anticipated the transition to a native GPU-based platform, and designed tools that help artists and designers to adapt to the newest hardware and software platforms. With new innovations such as Edit in Browser, Save for Web and one-click downloads, we're focused on making the best creative software even better, and making it easier for our customers to collaborate and work with images on a variety of surfaces."

https://new.c.mi.com/my/post/439452/Wallpaper\_Clock\_1207\_Взломанная\_версия\_With\_Full\_K https://new.c.mi.com/th/post/1304540/Soft\_Shines\_3D\_Screensaver\_Взломанная\_версия\_Скача https://new.c.mi.com/my/post/437949/STL\_Subtitle\_Converter\_Скачать\_For\_PC https://new.c.mi.com/th/post/1305937/Opt-In\_List\_Manager\_452\_+Aктивация\_Скачать\_бесплат https://new.c.mi.com/th/post/1305942/ACDSee\_Photo\_Studio\_Ultimate\_крякнутая\_версия\_Скач https://new.c.mi.com/my/post/439447/MindFlayer\_Кряк\_Скачать\_бесплатно\_March-2022 https://new.c.mi.com/ng/post/58564/Simple\_Bible\_Game\_Скачать\_бесплатно\_без\_регистраци https://new.c.mi.com/th/post/1304456/Free\_Stock\_Downloader\_Активированная\_полная\_версия\_https://new.c.mi.com/my/post/439433/SuperLTI\_Полная\_версия\_Torrent\_Скачать\_бесплатно\_https://new.c.mi.com/global/post/487923/NewsAloud\_Bзломанная\_версия\_Скачать\_бесплатно\_без\_https://new.c.mi.com/ng/post/58554/Simple\_Weather\_+ключ\_Скачать\_MacWin

Adobe Photoshop Elements is a great choice for casual users. It features great basic editing tools, powerful Content-Aware Fill tool, and a few other useful features that a casual user might want. Of course, it doesn't have all the features of the professional version, but that doesn't mean it won't be able to fully express the artistic potential you would otherwise experience in the professional version. Photoshop is the image editing software that lets users turn their photos into works of art. Photoshop is the editor of choice for most image editing professionals. Its features are powerful and include a variety of tools for retouching portraits, applying special effects, using artistic filters, retouching and blending two or more images, and more. Adobe Photoshop is the image editing software that lets users turn their photos into works of art. Photoshop is the editor of choice for most image editing professionals. Its features are powerful and include a variety of tools for retouching portraits, applying special effects, using artistic filters, retouching and blending two or more images, and more. Adobe Photoshop Elements is an excellent choice for beginner or intermediate image editing needs. It is a very fast graphics editing application and is well-suited for guickly creating effects in web design. It lacks many professional features but is ideal for basic quality editing or for creating guick effects for web applications. Image editing is made easy with the help of Photoshop. It uses a grid and standard toolbars, so it is easy to use and learn. Creative-level tools are available within easy reach at all times. This is no Photoshop novice's tool, though. It requires patience and attentiveness. Also, you'll want to keep the software version updated, as it won't run properly on old versions.

A new version of Photoshop Elements was released in April 2016. Version 13 continued to improve the capabilities of learning tools, including a full Guide mode, and introduced full support for Google Streetview, full support for devices with gyroscopic output, and many improvements to the overall foundation, including more responsive controls and new automatic cropping tools. The update to Elements 11 marked a new chapter in Adobe's imaging software. During the beta phase, we've seen the power of Photoshop for both professionals and novices. What is great about this Photoshop is the streamlined workflow and the improved performance. With the new direction from Adobe, there were exciting additions to the preset features. This update also included the next generation controls that are extremely interactive, based on Adobe InDesign. Since the program is free, Adobe Photoshop Elements is easy to download and install. On a PC, simply right-click on the download link and choose "Progam Files (x86) or Program Files (x86). Assuming, you downloaded the 64-bit version of Photoshop Elements, you will see a program file with a exe extension, then double-click the downloaded file to open the installation program. When the Photoshop Elements installer opens, you will have the option to install the program on your computer or create a new account on Adobe's Creative Cloud. If you're happy with the free program, choose "Create a new account." You will still be prompted to provide your email address, and as long as you use the email address you used when you signed up for Adobe's Creative Cloud, you will be able to pick up where you left off with your files.